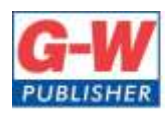

18604 West Creek Drive . Tinley Park, IL 60477-6243

Web www.g-w.com Orders 800.323.0440 Phone 708.687.5000 708.687.5068 Fax

#### **Goodheart-Willcox Publisher Correlation of Access from** *Introduction To Microsoft Office 2019 ©2020* **to Maryland Department of Education Course: Introduction To Microsoft Office 2019**

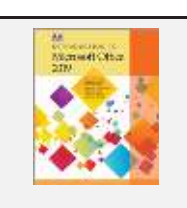

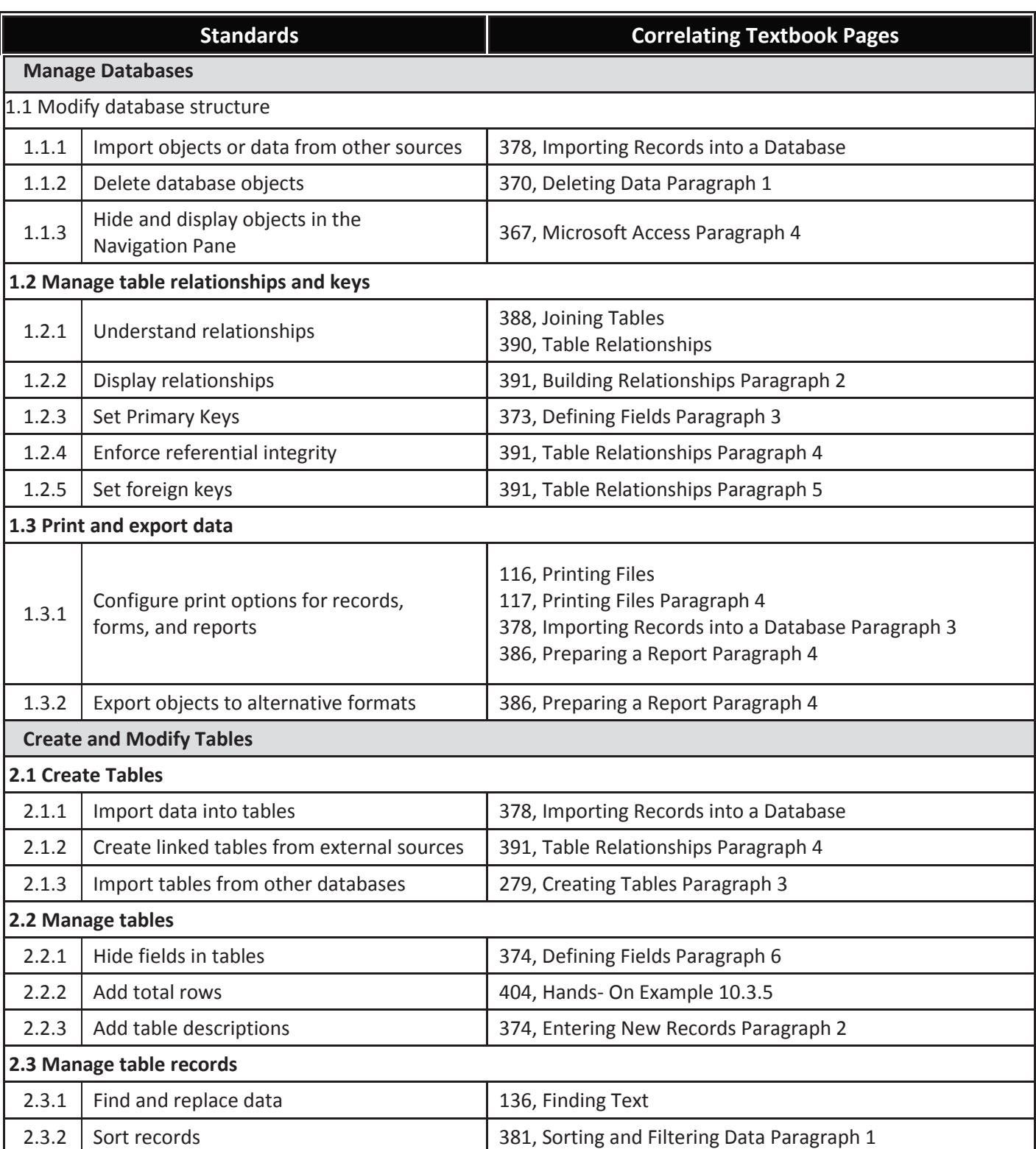

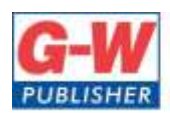

18604 West Creek Drive . Tinley Park, IL 60477-6243

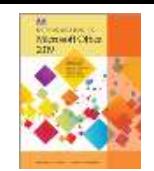

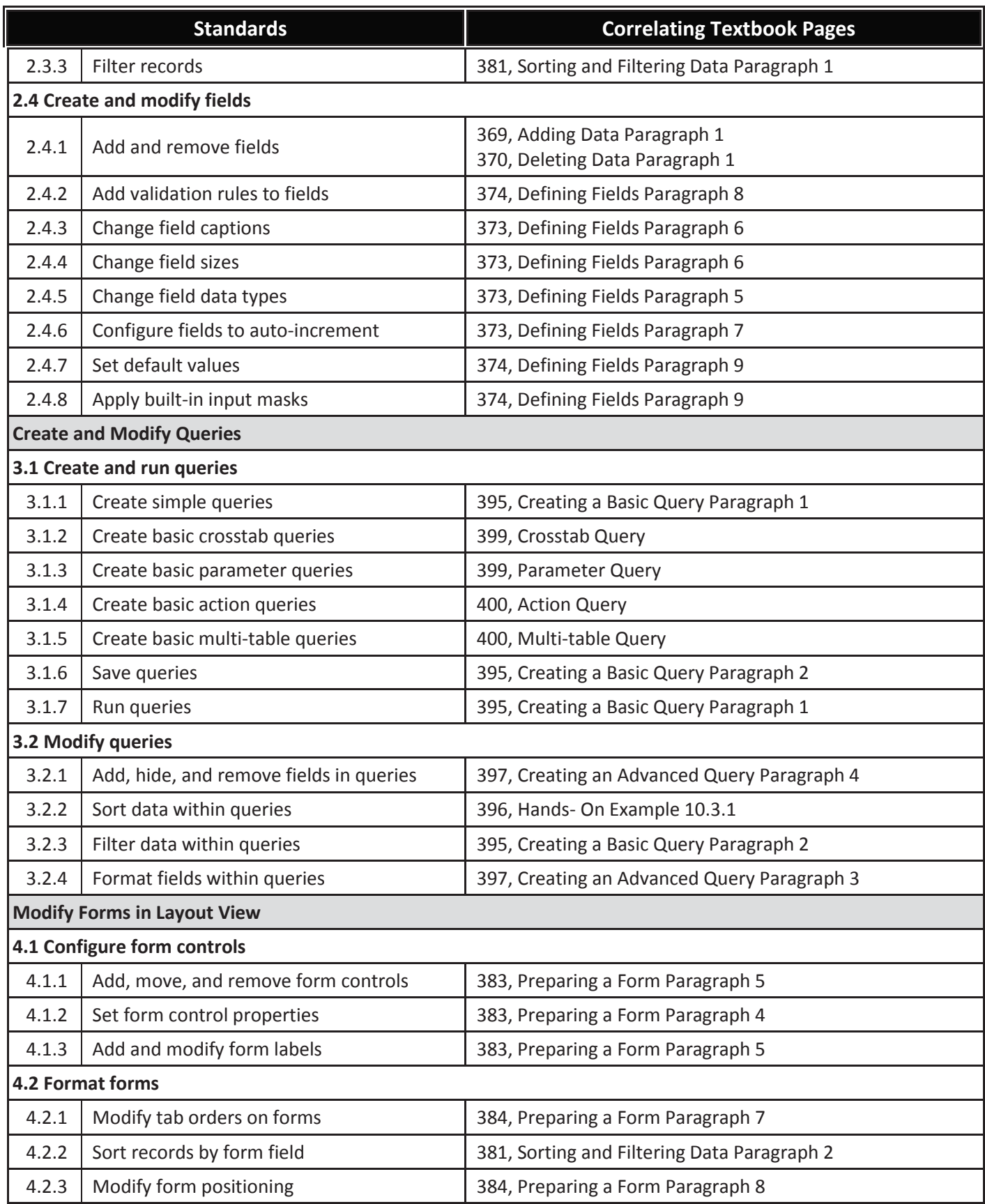

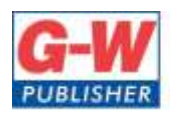

18604 West Creek Drive . Tinley Park, IL 60477-6243

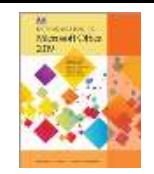

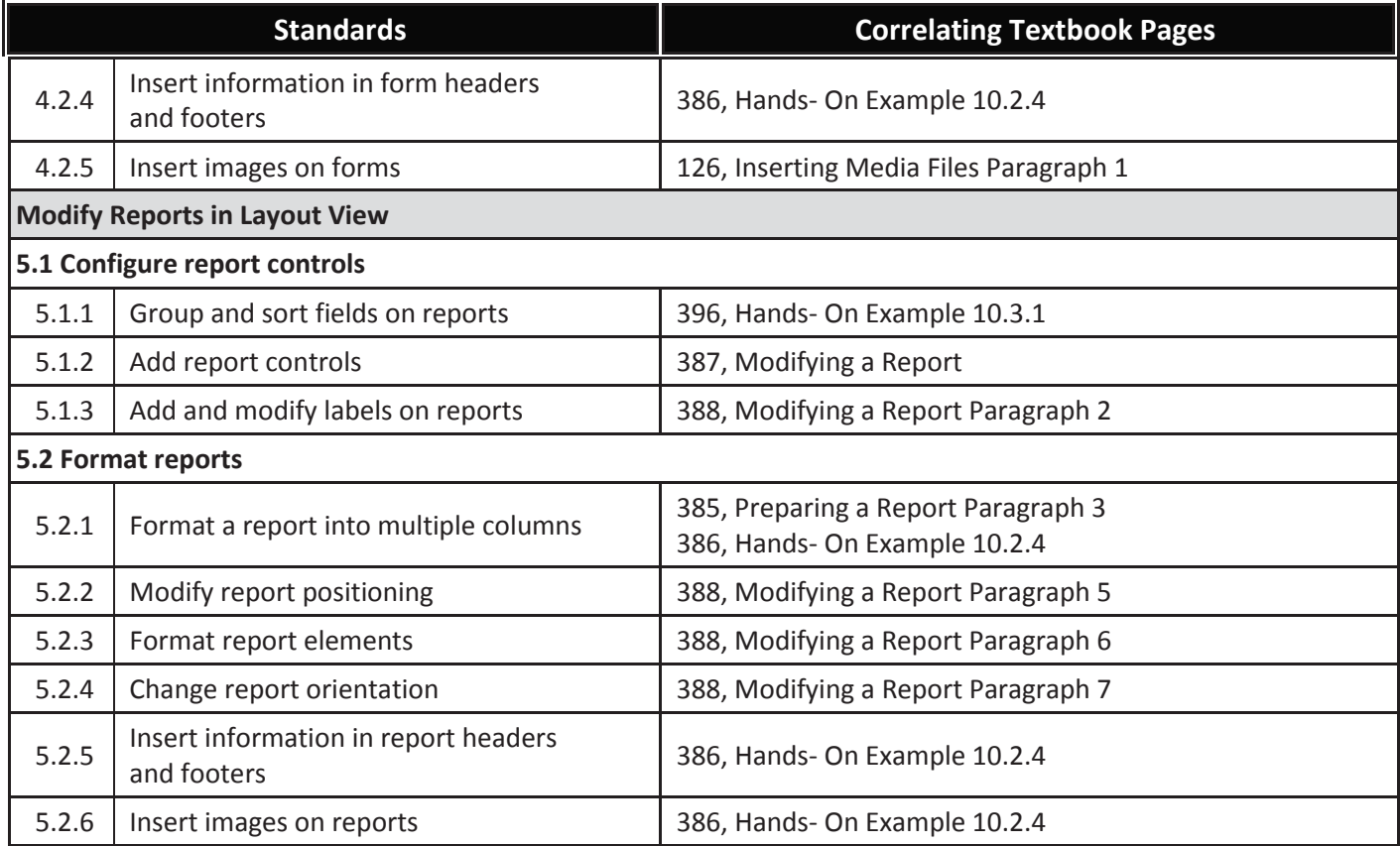

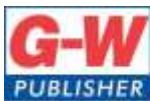

18604 West Creek Drive . Tinley Park, IL 60477-6243

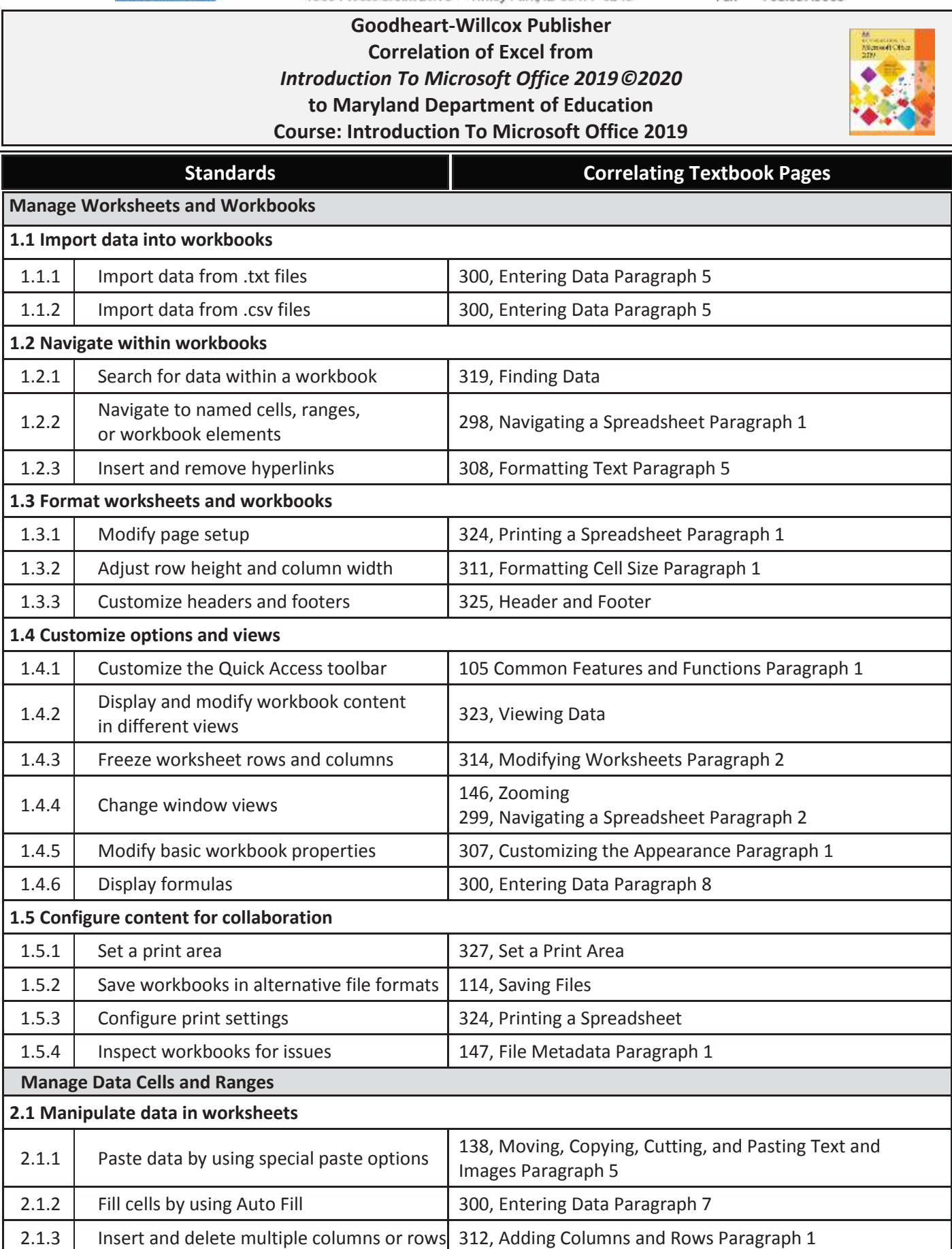

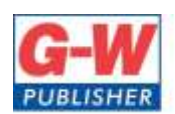

18604 West Creek Drive . Tinley Park, IL 60477-6243

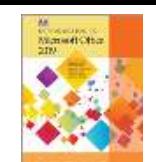

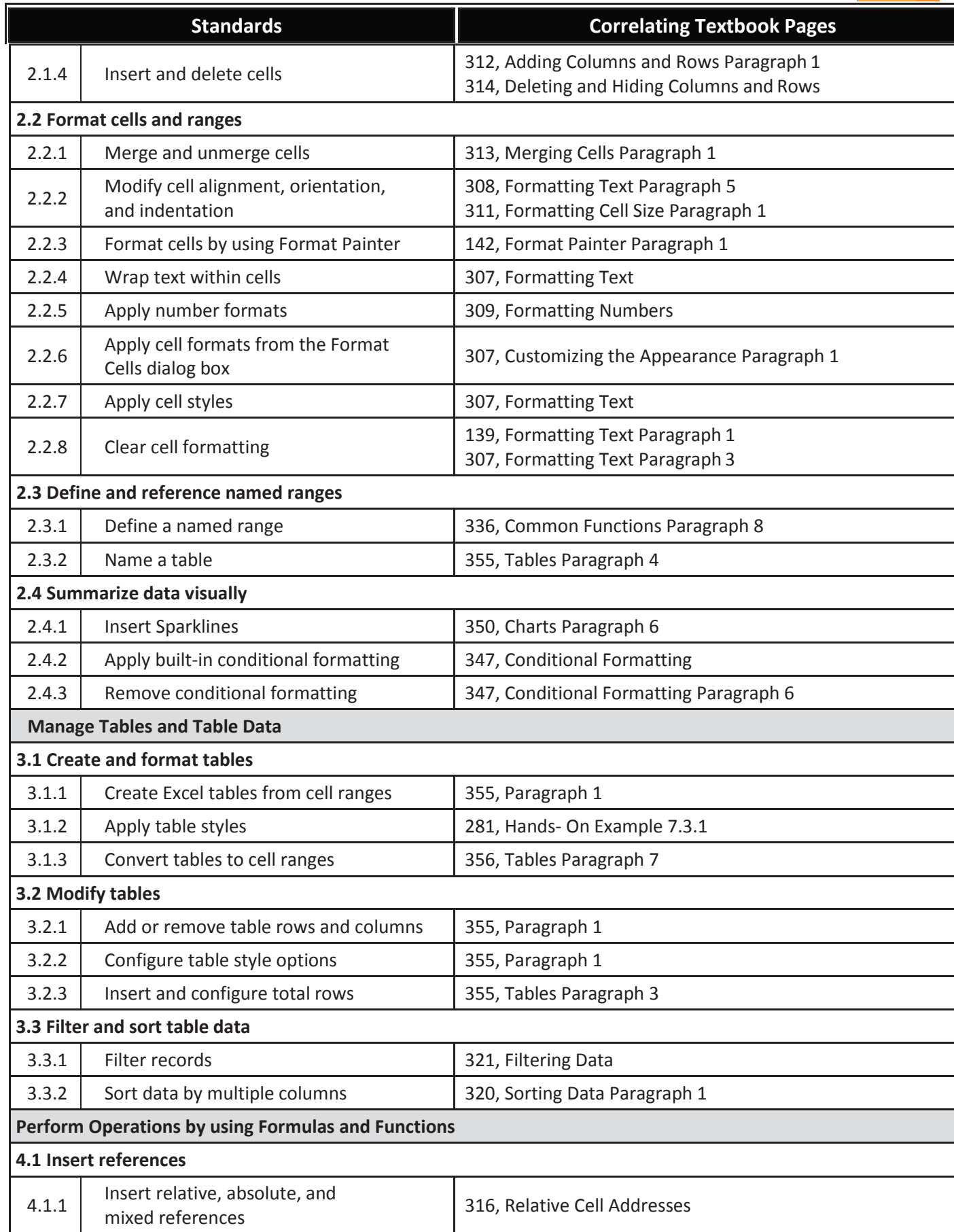

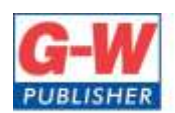

18604 West Creek Drive . Tinley Park, IL 60477-6243

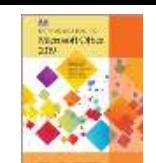

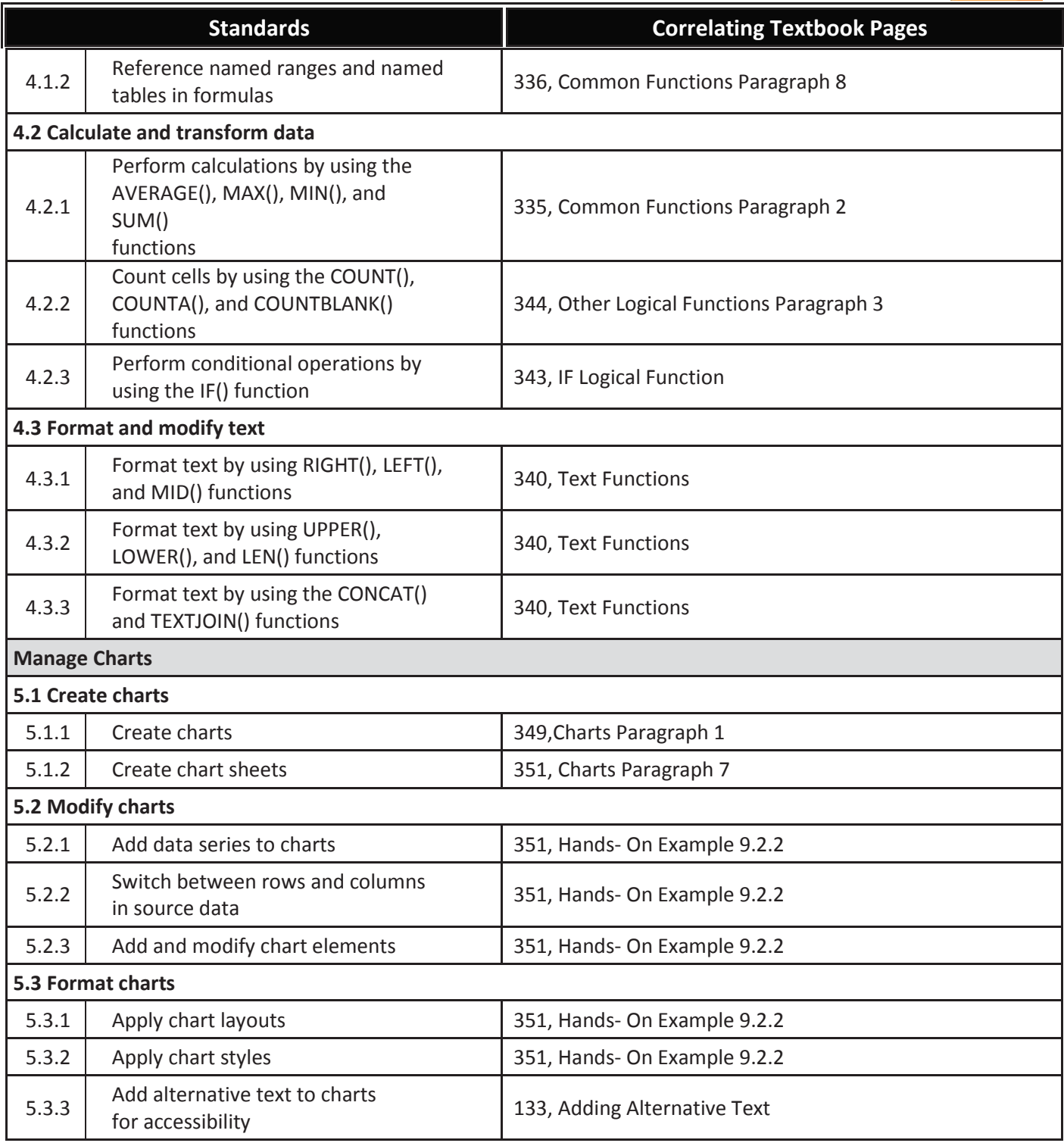

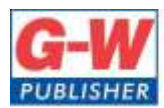

18604 West Creek Drive . Tinley Park, IL 60477-6243

Web www.g-w.com Orders 800.323.0440 Phone 708.687.5000 708.687.5068 Fax

#### **Goodheart-Willcox Publisher Correlation of Outlook from** *Introduction To Microsoft Office 2019©2020* **to Maryland Department of Education Course: Introduction To Microsoft Office 2019**

**Standards Correlating Text Pages**

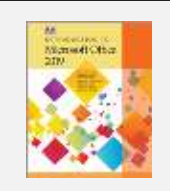

### **Manage Outlook Settings and Processes**

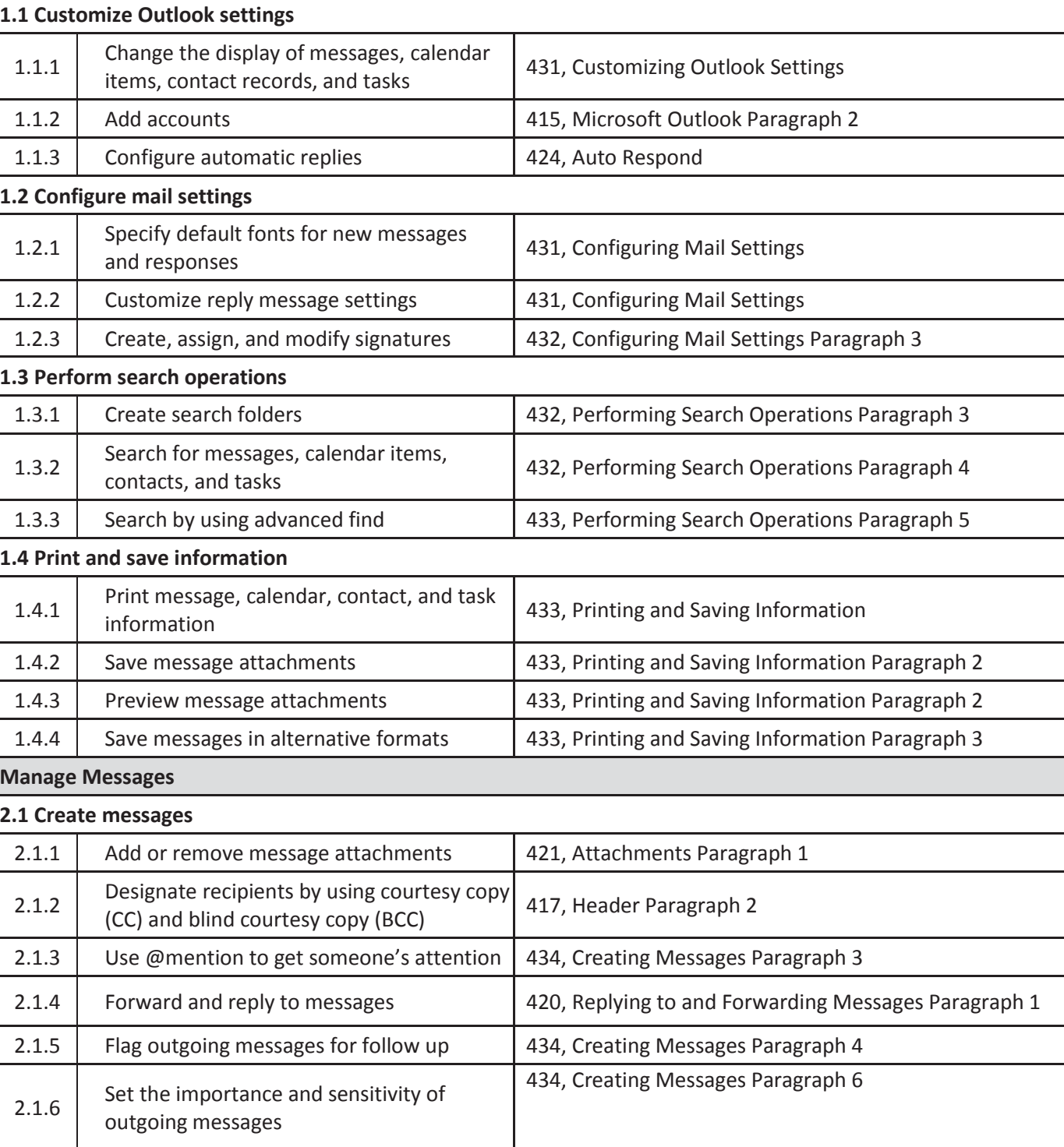

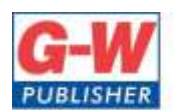

18604 West Creek Drive . Tinley Park, IL 60477-6243

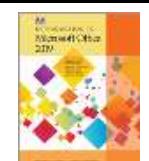

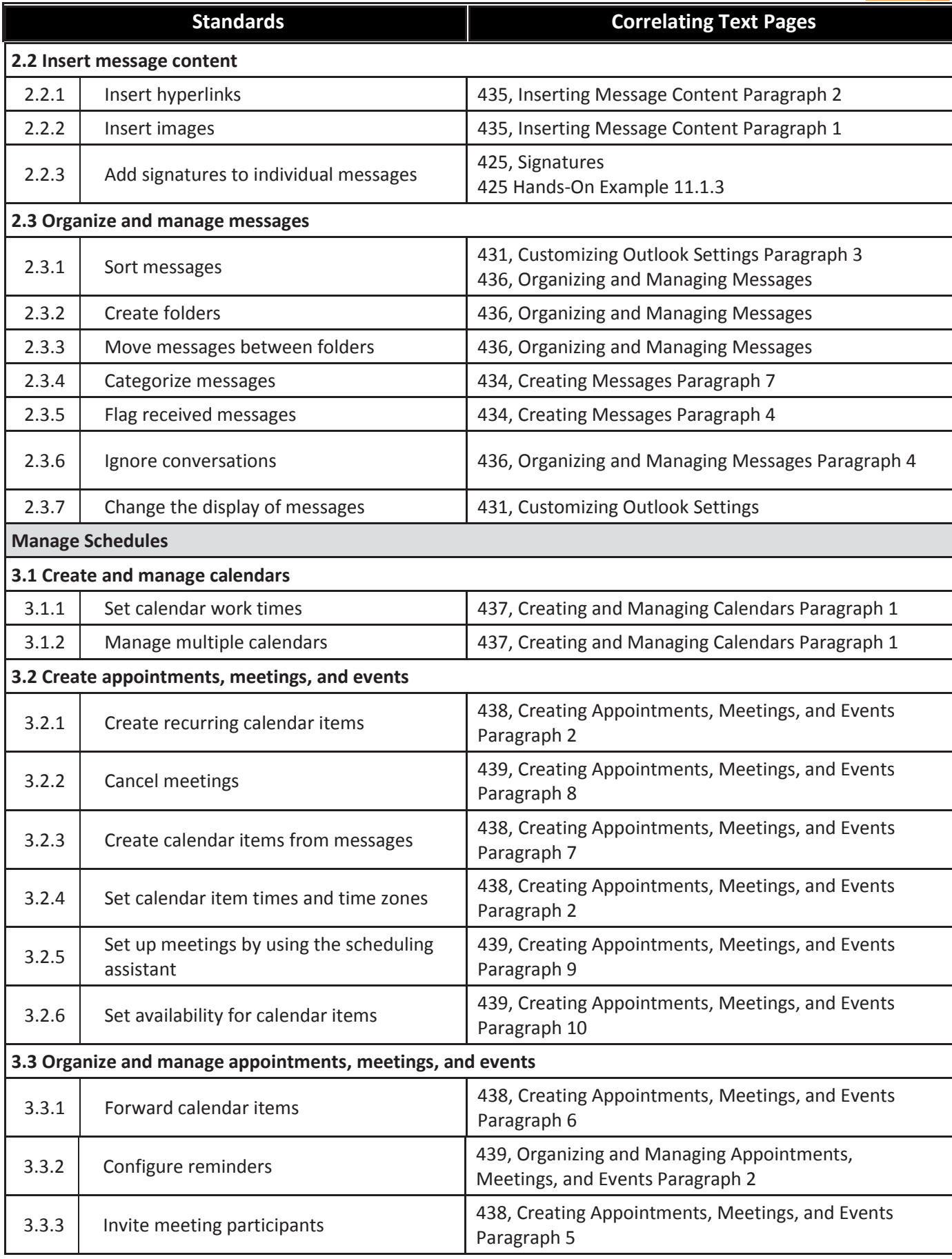

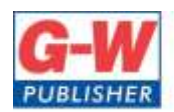

18604 West Creek Drive . Tinley Park, IL 60477-6243

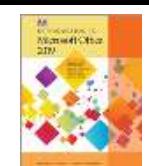

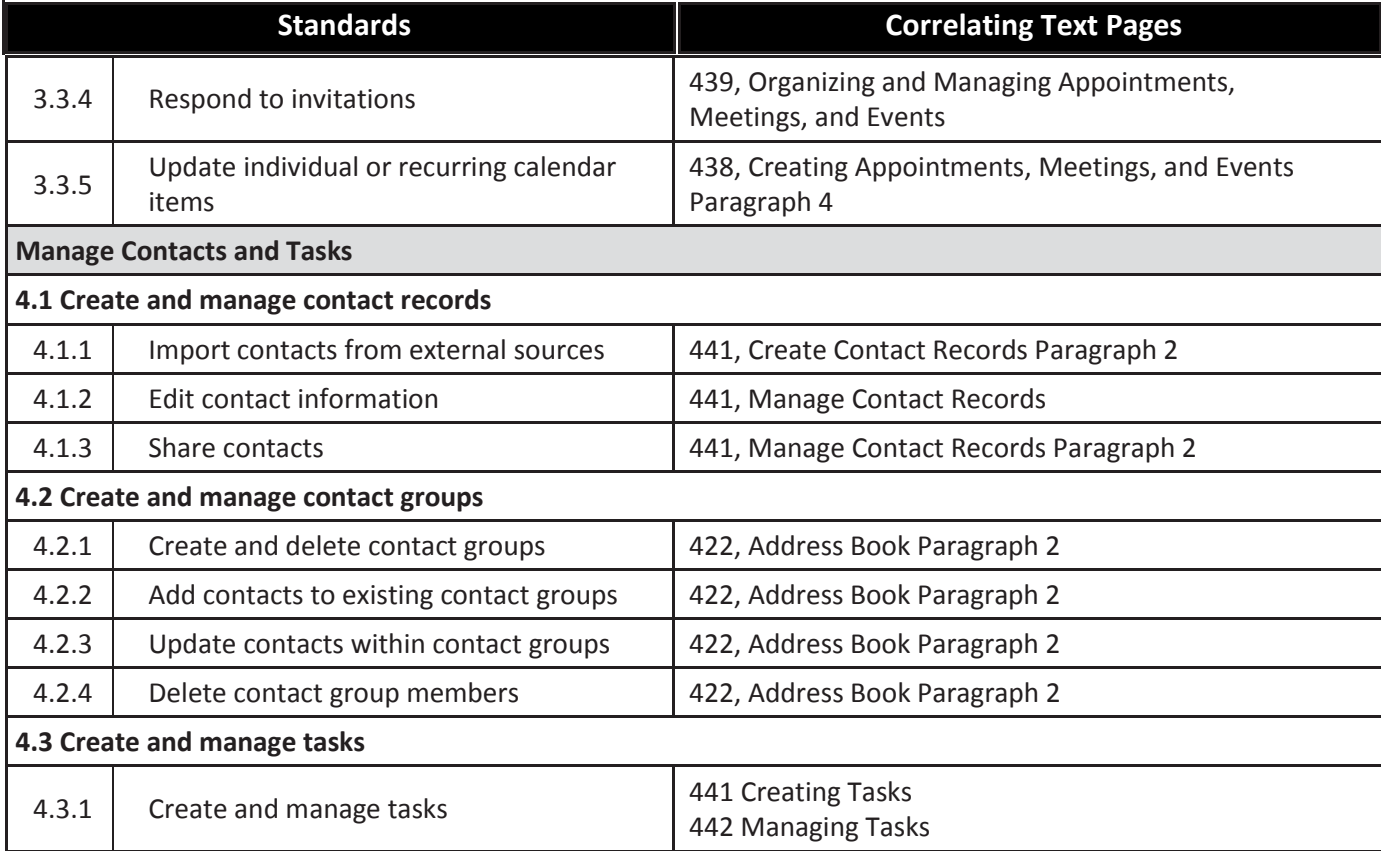

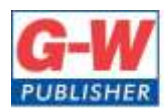

18604 West Creek Drive . Tinley Park, IL 60477-6243

Web www.g-w.com Orders 800.323.0440 Phone 708.687.5000 708.687.5068 Fax

#### **Goodheart-Willcox Publisher Correlation of PowerPoint from** *Introduction To Microsoft Office 2019©2020* **to Maryland Department of Education Course: Introduction To Microsoft Office 2019**

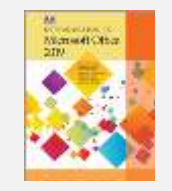

**Standards Correlating Text Pages**

**Manage Presentations**

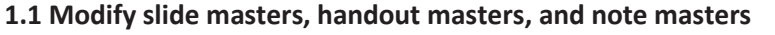

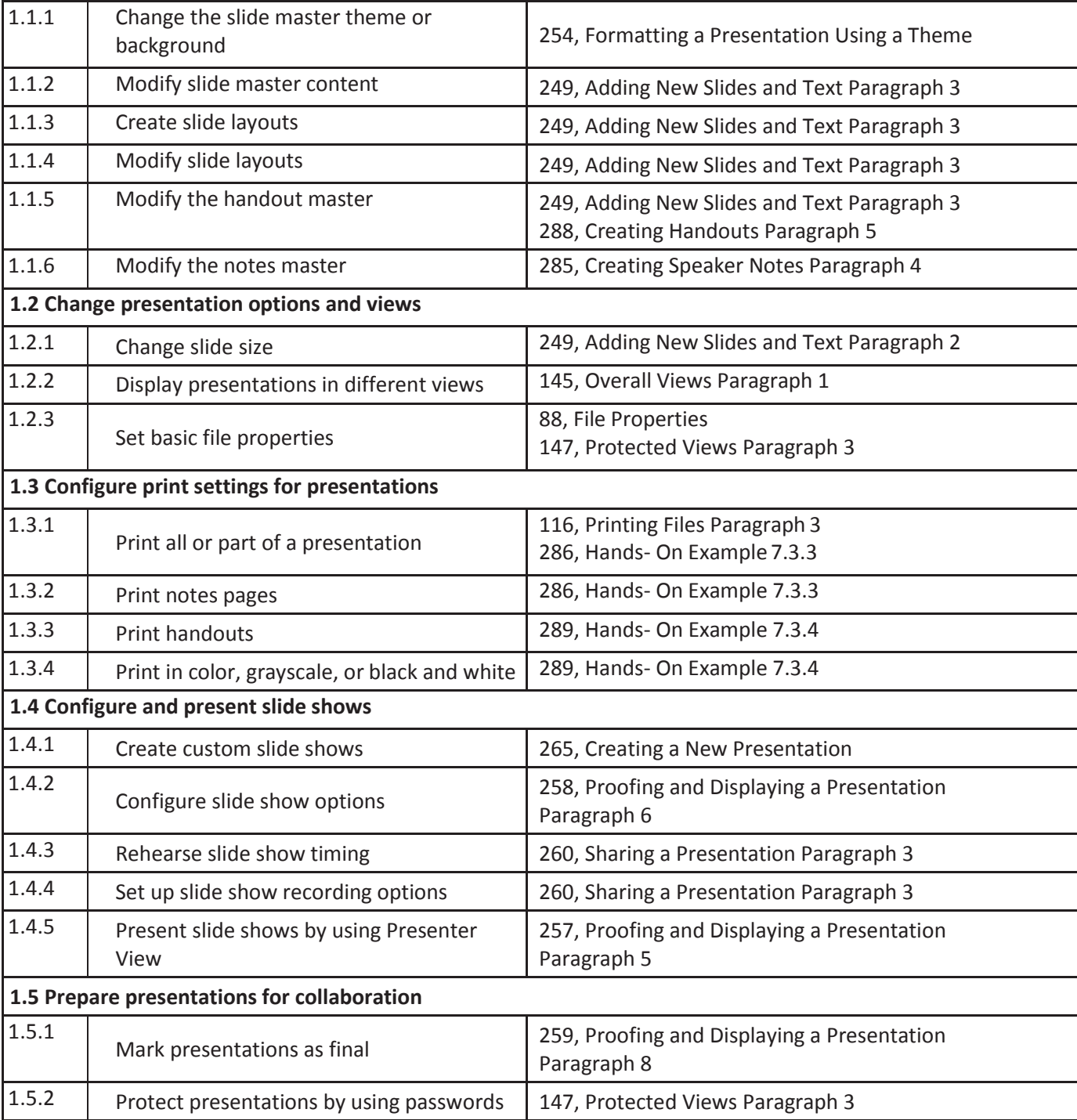

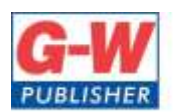

18604 West Creek Drive . Tinley Park, IL 60477-6243

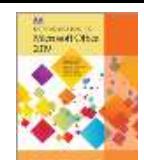

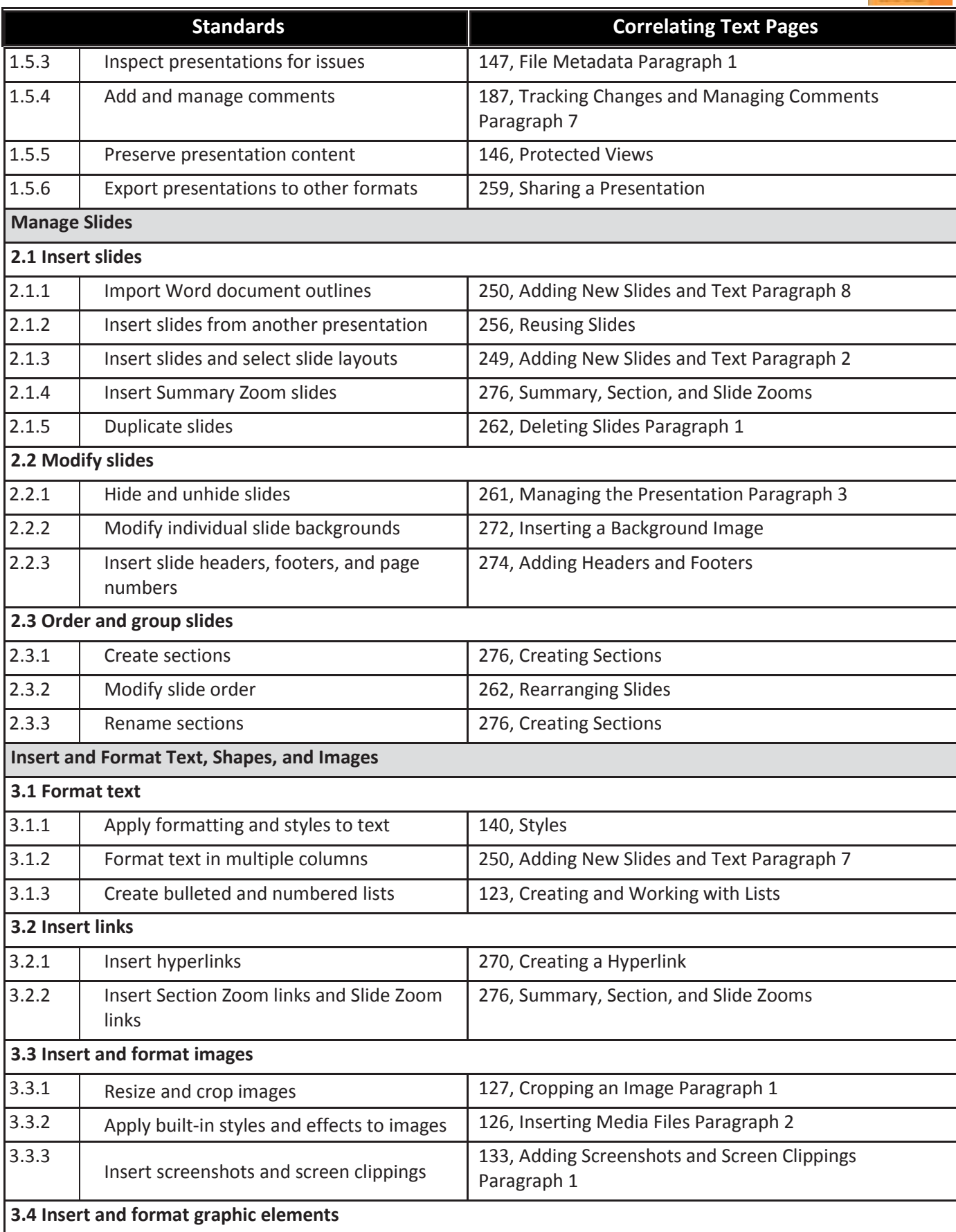

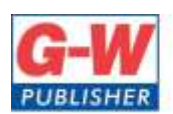

18604 West Creek Drive . Tinley Park, IL 60477-6243

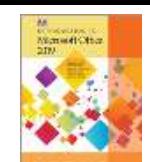

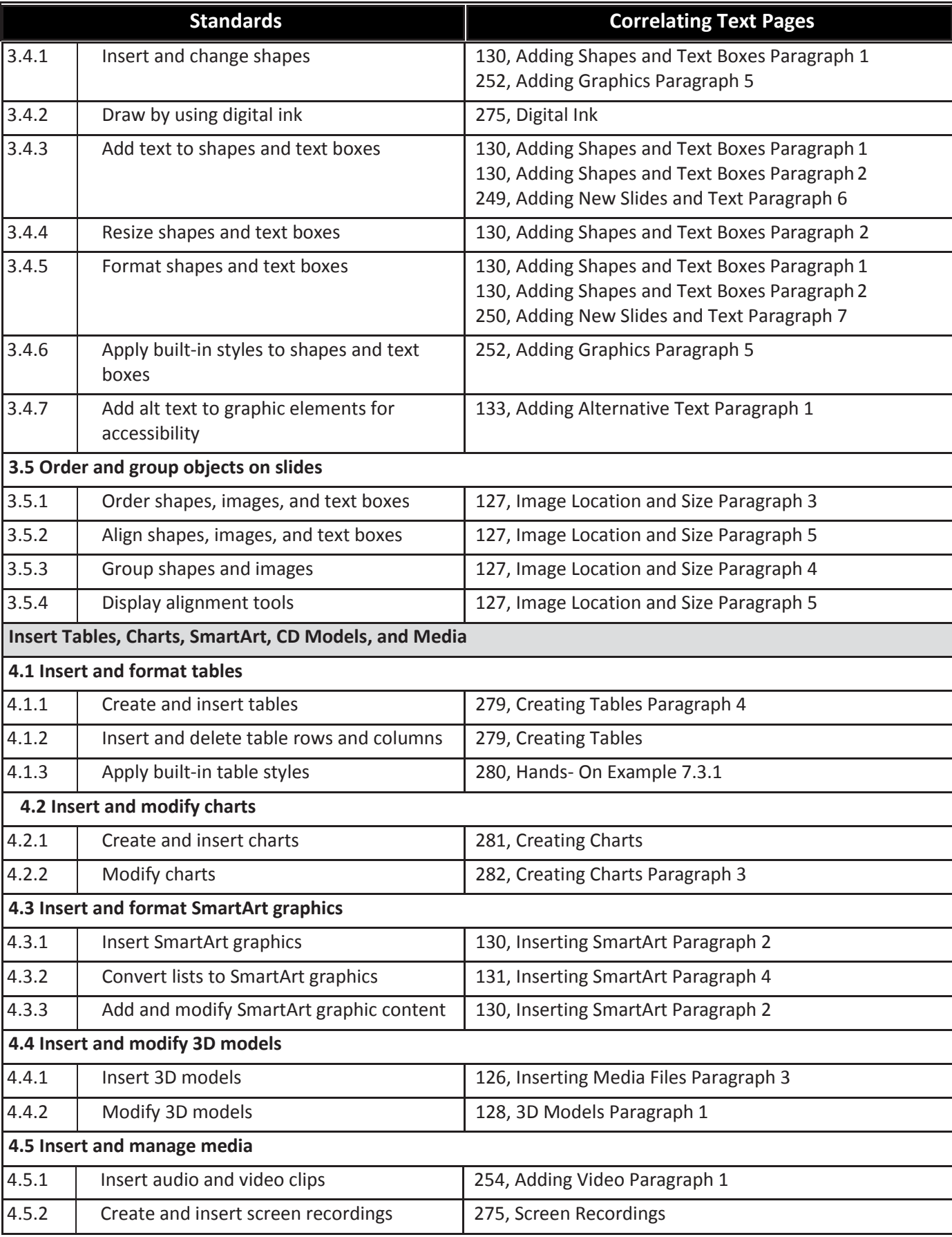

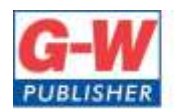

18604 West Creek Drive . Tinley Park, IL 60477-6243

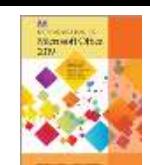

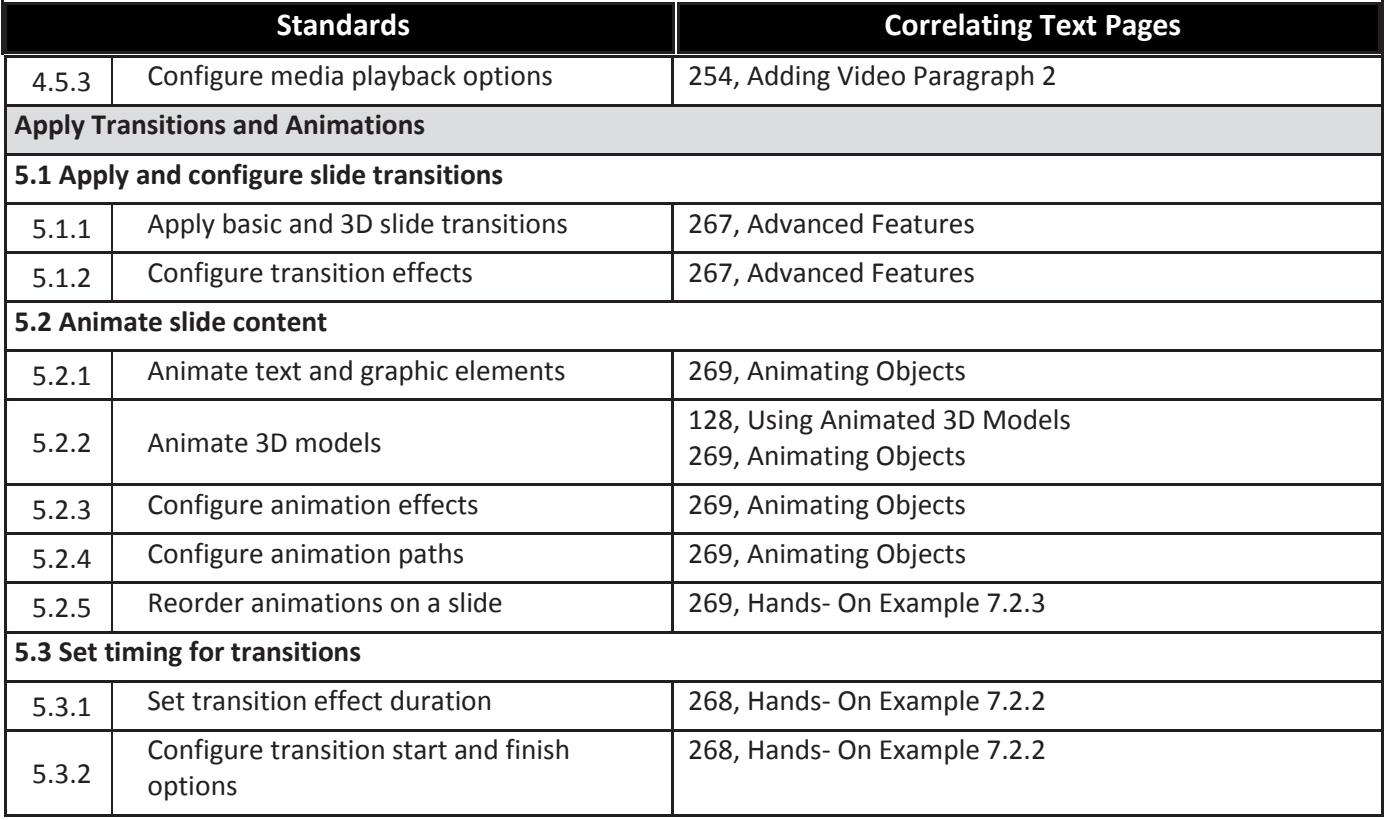

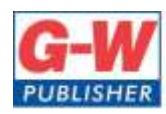

18604 West Creek Drive . Tinley Park, IL 60477-6243

Web www.g-w.com Orders 800.323.0440 Phone 708.687.5000 Fax 708.687.5068

#### **Goodheart-Willcox Publisher Correlation of Word from** *Introduction To Microsoft Office 2019©2020* **to Maryland Department of Education Course: Introduction To Microsoft Office 2019**

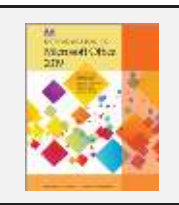

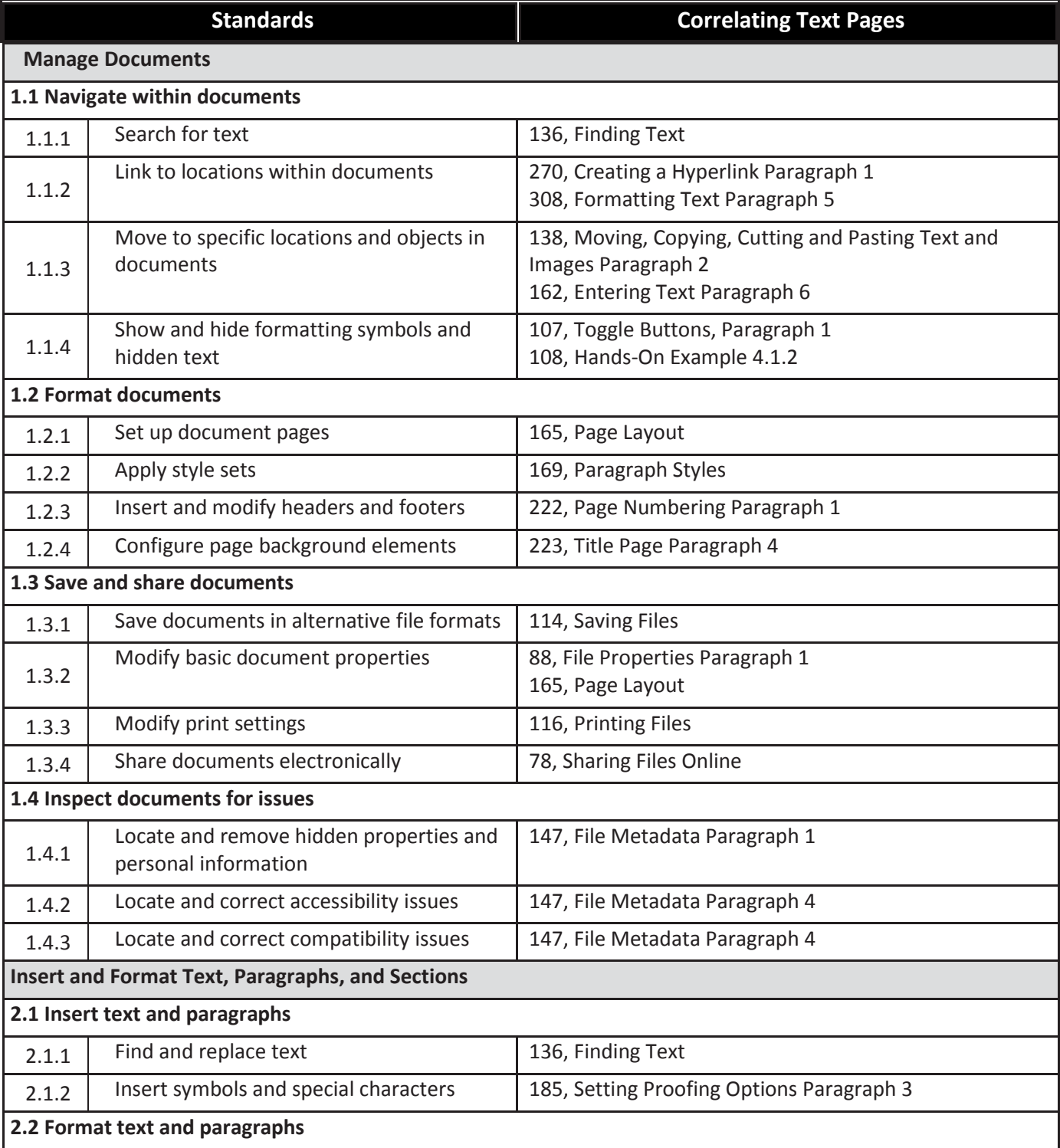

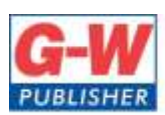

18604 West Creek Drive . Tinley Park, IL 60477-6243

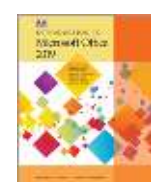

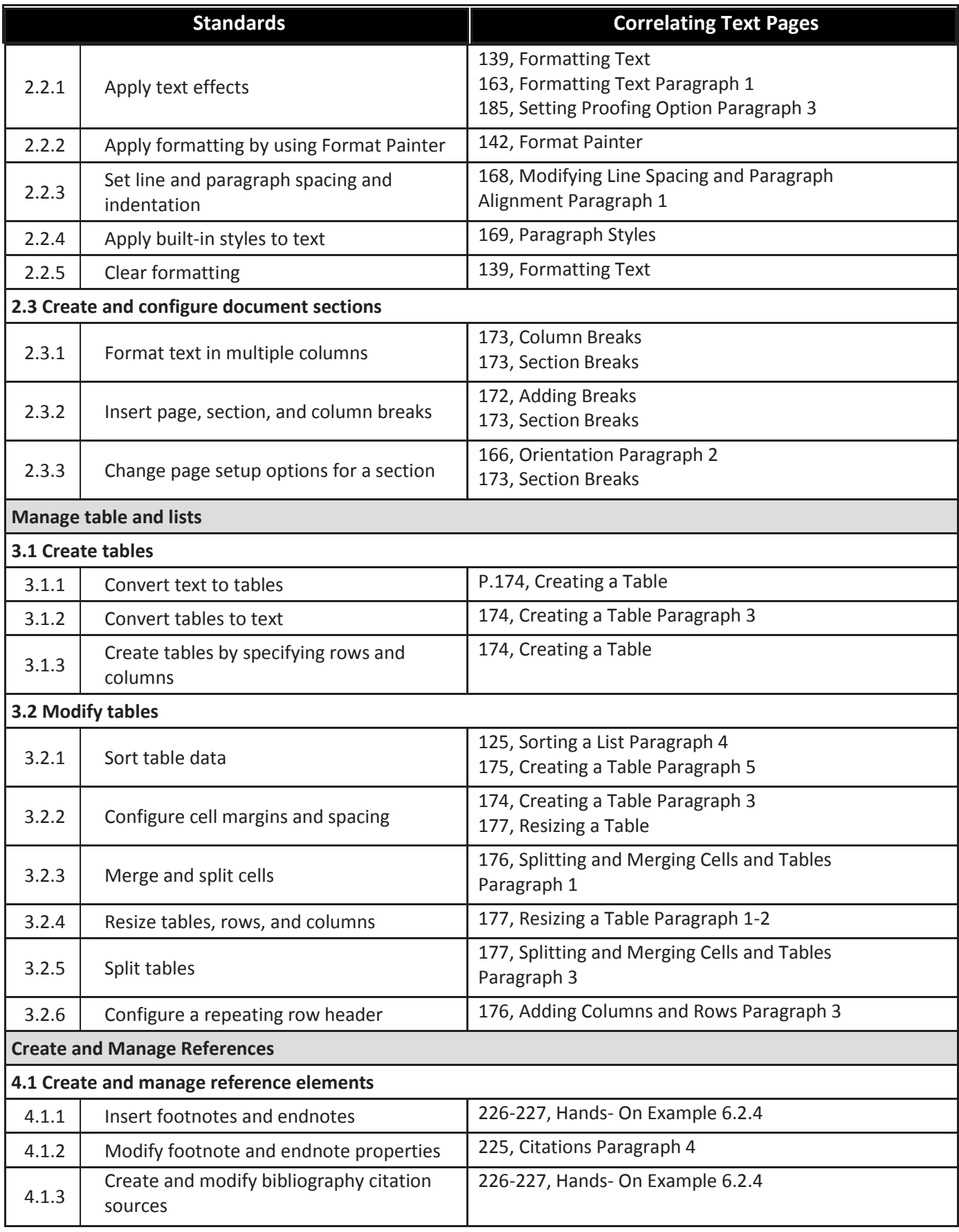

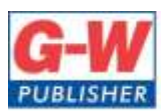

18604 West Creek Drive . Tinley Park, IL 60477-6243

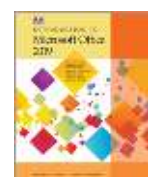

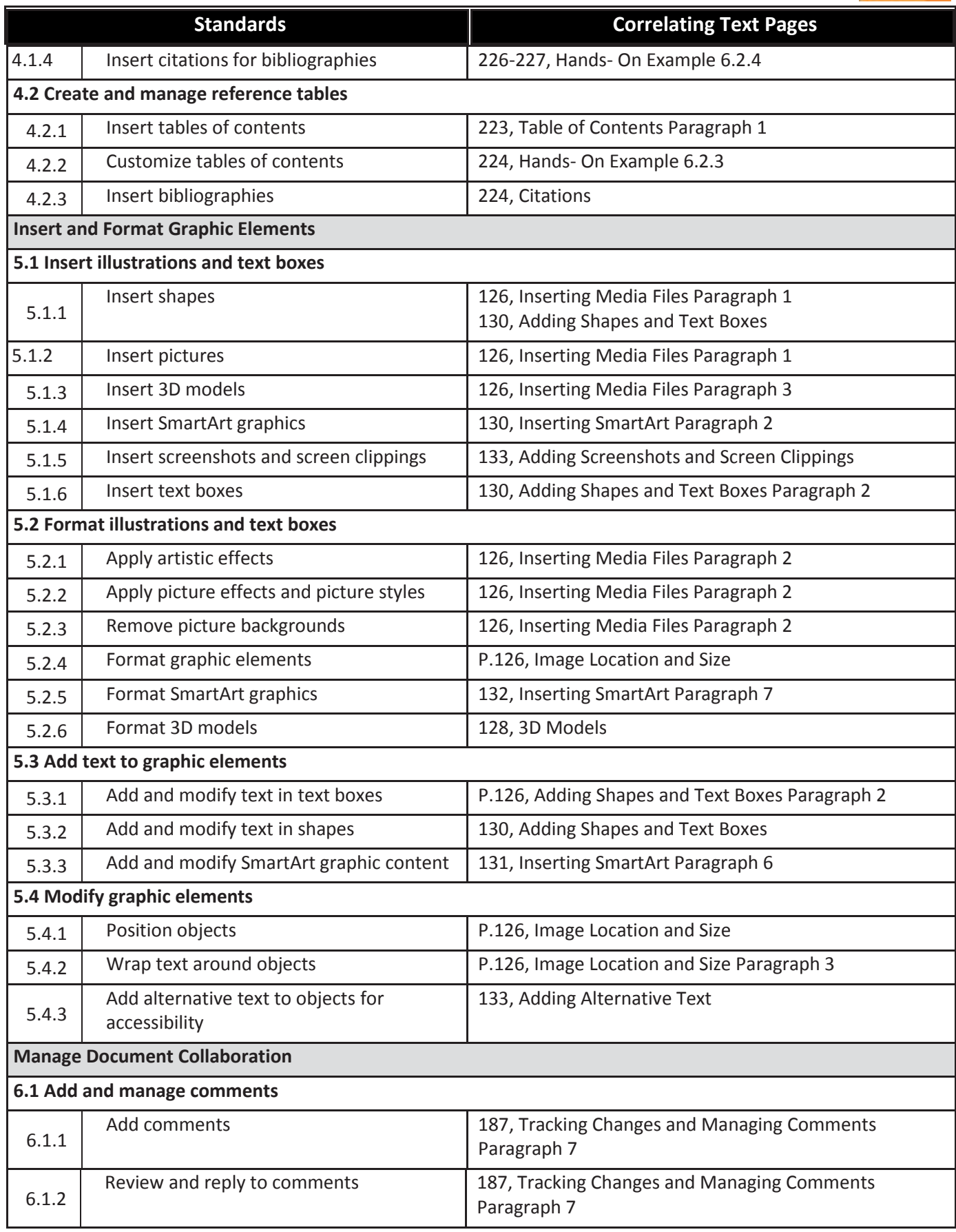

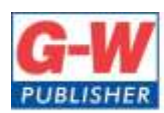

18604 West Creek Drive . Tinley Park, IL 60477-6243

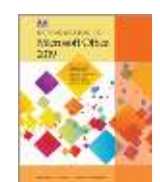

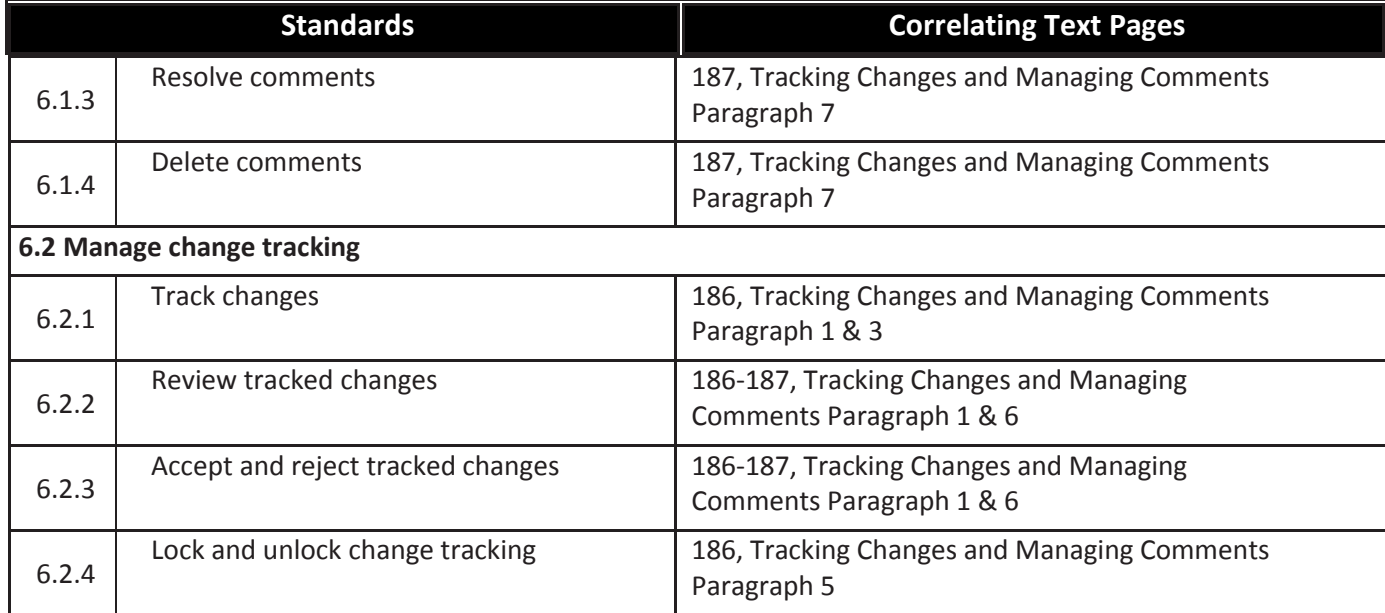